# **Лабораторная работа №1**

### **Выполнение программы простой структуры. Вычисление выражений с использованием стандартных функций**

### *1. Цель задания:*

- 1) Выполнение простой программы в системе программирования
- 2) Приобретение навыков в записи выражений на языке C++ и использование стандартных функций.

### *2. Теоретические сведения*

### **2.1.Структура программы на С++**

Программа на языке Си имеет следующую структуру: #директивы препроцессора

```
. . . . . . . . . 
      #директивы препроцессора
      функция а ( )
            операторы
      функция в ( )
            операторы
      \int[int | void] main ( ) //функция, с которой начинается выполнение программы
            операторы
                   описания
                   присваивания
                   функция
                   пустой оператор
                         составной
                         выбора
                         циклов
                         перехода
      Директивы препроцессора управляют преобразованием текста программы до ее 
компиляции. Исходная программа, подготовленная на С++ в виде текстового файла, проходит
```
- 3 этапа обработки:
	- 1) препроцессорное преобразование текста;
	- 2) компиляция;
	- 3) компоновка (редактирование связей или сборка).

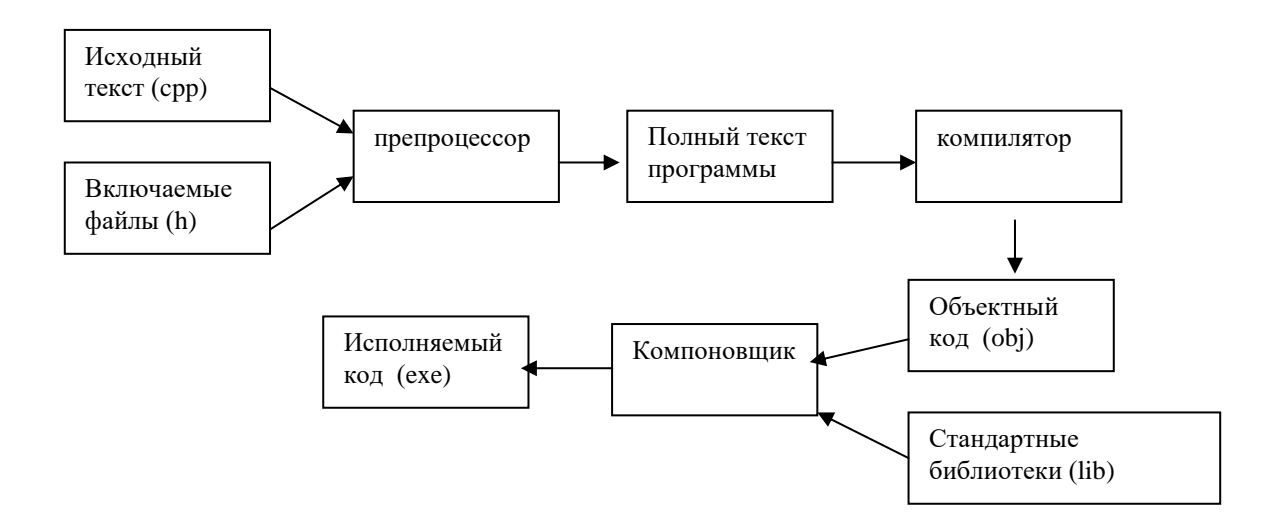

**Рис. 2. Обработка С++ программы**

После этих трех этапов формируется исполняемый код программы. Задача препроцессора – преобразование текста программы до ее компиляции. Правила препроцессорной обработки определяет программист с помощью директив препроцессора. Директива начинается с #.

#define - указывает правила замены в тексте.

#include<имя заголовочного файла> – директива предназначена для включения в текст программы текста из каталога заголовочных файлов, поставляемых вместе со стандартными библиотеками. Каждая библиотечная функция C имеет соответствующее описание в одном из заголовочных файлов. Список заголовочных файлов определен стандартом языка. Употребление директивы include не подключает соответствующую стандартную библиотеку, а только позволяют вставить в текст программы описания из указанного заголовочного файла. Если используется заголовочный файл из стандартной библиотеки, то его имя заключают в угловые скобки. Если используется заголовочный файл, который находится в текущем каталоге проекта (он может быть создан разработчиком программы), то его имя заключается в кавычки. Подключение кодов библиотеки осуществляется на этапе компоновки, т. е. после компиляции. Хотя в заголовочных файлах содержатся все описания стандартных функций, в код программы включаются только те функции, которые используются в программе.

После выполнения препроцессорной обработки в тексте программы не остается ни одной препроцессорной директивы.

Программа представляет собой набор описаний и определений, и состоит из набора функций. Среди этих функций всегда должна быть функция с именем main. Без нее программа не может быть выполнена. Перед именем функции помещаются сведения о типе возвращаемого функцией значения (тип результата). Если функция ничего не возвращает, то указывается тип void: void main()(означает, что не возвращает результат). Каждая функция, в том числе и main, должна иметь список параметров. Список может быть пустым, тогда он указывается как(void) (слово void может быть опущено: ()).

За заголовком функции размещается тело функции. Тело функции – это последовательность определений, описаний и исполняемых операторов, заключенных в фигурные скобки. Каждое определение, описание или оператор заканчивается точкой с запятой.

Определения – вводят объекты (объект – это именованная область памяти, частный случай объекта – переменная), необходимые для представления в программе обрабатываемых данных. Примерами являются

```
const int y = 10; //именованная константа
float x ; //переменная
```
Описания - уведомляют компилятор о свойствах и именах объектов и функций, описанных в других частях программы.

Операторы - определяют действия программы на каждом шаге ее исполнения.

#### 2.2. Элементы языка С/С++

- $1)$ Алфавит языка который включает
	- прописные и строчные латинские буквы и знак подчеркивания:
	- арабские цифры от 0 до 9;
	- СПЕЦИАЛЬНЫЕ ЗНАКИ "{}, | []() + / \ge \*, \'; ; \s \e ? < > = ! \text{ ^{\pi}}
	- пробельные символы (пробел, символ табуляции, символы перехода на новую строку).
- Из символов формируются пексемы языка: 2)
	- Идентификаторы имена объектов  $C/C++$ -программ. В идентификаторе могут быть использованы латинские буквы, цифры и знак подчеркивания. Прописные и строчные буквы различаются, например, PROG1, prog1 и Prog1 - три различных идентификатора. Первым символом должна быть буква или знак подчеркивания (но не цифра). Пробелы в идентификаторах не допускаются.
	- Ключевые (зарезервированные) слова это слова, которые имеют специальное значение для компилятора. Их нельзя использовать в качестве идентификаторов.
	- Знаки операций это один или несколько символов, определяющих действие над операндами. Операции делятся на унарные, бинарные и тернарную по количеству участвующих в этой операции операндов.
	- Константы это неизменяемые величины. Существуют целые, вещественные, символьные и строковые константы. Компилятор выделяет константу в качестве лексемы (элементарной конструкции) и относит ее к одному из типов по ее внешнему виду.
	- *Разделители* скобки, точка, запятая пробельные символы.

#### 2.3. Константы в С/С++

Константа - это лексема, представляющая изображение фиксированного числового, строкового или символьного значения. Константы делятся на 5 групп:

- целые;
- вещественные (с плавающей точкой);
- перечислимые;
- символьные;
- $\bullet$  **CTDOKOBLIE.**

Компилятор выделяет лексему и относит ее к той или другой группе, а затем внутри группы к определенному типу по ее форме записи в тексте программы и по числовому значению.

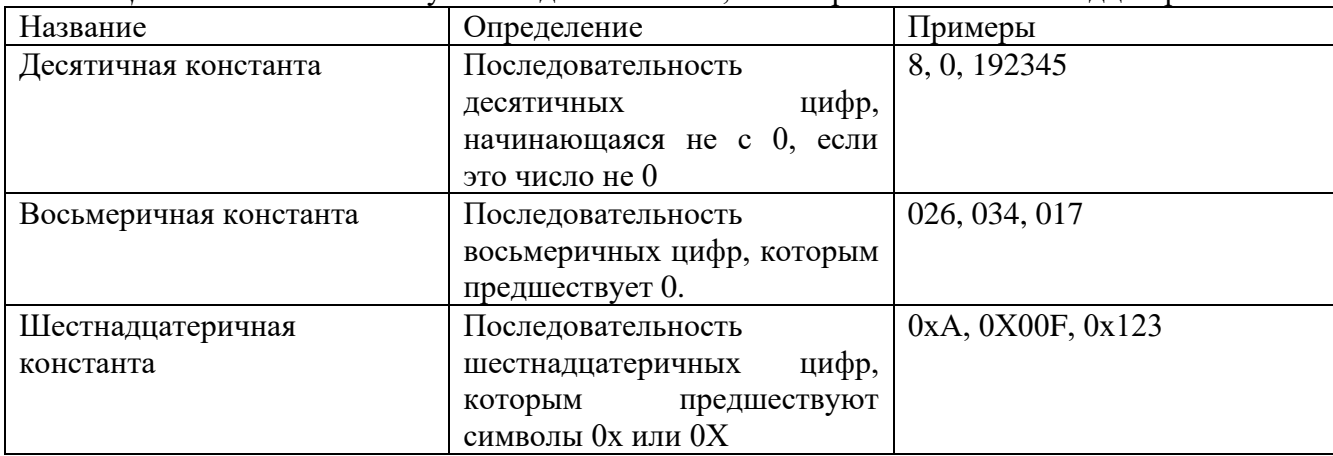

Пелые константы могут быть лесятичными, восьмеричными и шестналиатеричными.

Вещественные константы могут иметь две формы представления: с фиксированной точкой и с плавающей точкой.

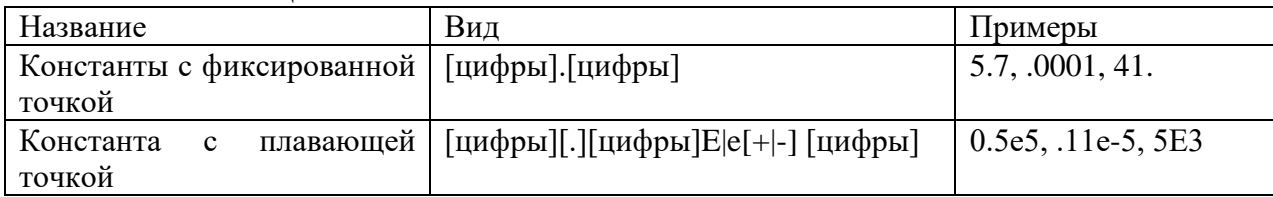

Перечислимые константы вводятся с помощью ключевого слова enum. Это обычные целые константы, которым приписаны уникальные и удобные для использования обозначения.

```
enum {one=1, two=2, three=3, four=4};
enum {zero, one, two, three};
enum {ten=10, three=3, four, five, six};
enum {Sunday, Monday, Tuesday, Wednesday, Thursday, Friday,
```
 $Saturday$ ;

Символьные константы - это один или два символа, заключенные в апострофы. Символьные константы, состоящие из одного символа, имеют тип char и занимают в памяти один байт, символьные константы, состоящие из двух символов, имеют тип int и занимают два байта. Последовательности, начинающиеся со знака \, называются управляющими, они используются:

- для представления символов, не имеющих графического отображения, например:
	- \a звуковой сигнал,
	- \b возврат на один шаг,
	- $n -$ перевод строки,
	- \t горизонтальная табуляция;
- для представления символов: \, ', ?, " (\\, \',\?,\");
- для представления символов с помощью шестнадцатеричных или восьмеричных кодов  $(\sqrt{073}, \sqrt{0} \times F5);$

Строковая константа - это последовательность символов, заключенная в кавычки. Внутри строк также могут использоваться управляющие символы. Например:

```
''\nablaпНовая строка".
" \n \ "Алгоритмические языки программирования \ "".
```
### 2.3. Типы данных в С++

Типы C++ можно разделить на простые и составные. К простым типам относят типы, которые характеризуются одним значением. В языке C++ определено 6 простых типов данных:

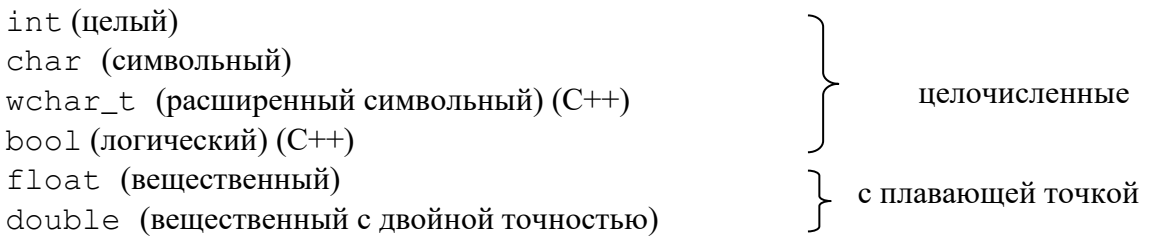

Существует 4 спецификатора типа, уточняющих внутреннее представление и диапазон стандартных типов

short (короткий) long (длинный) signed (знаковый)

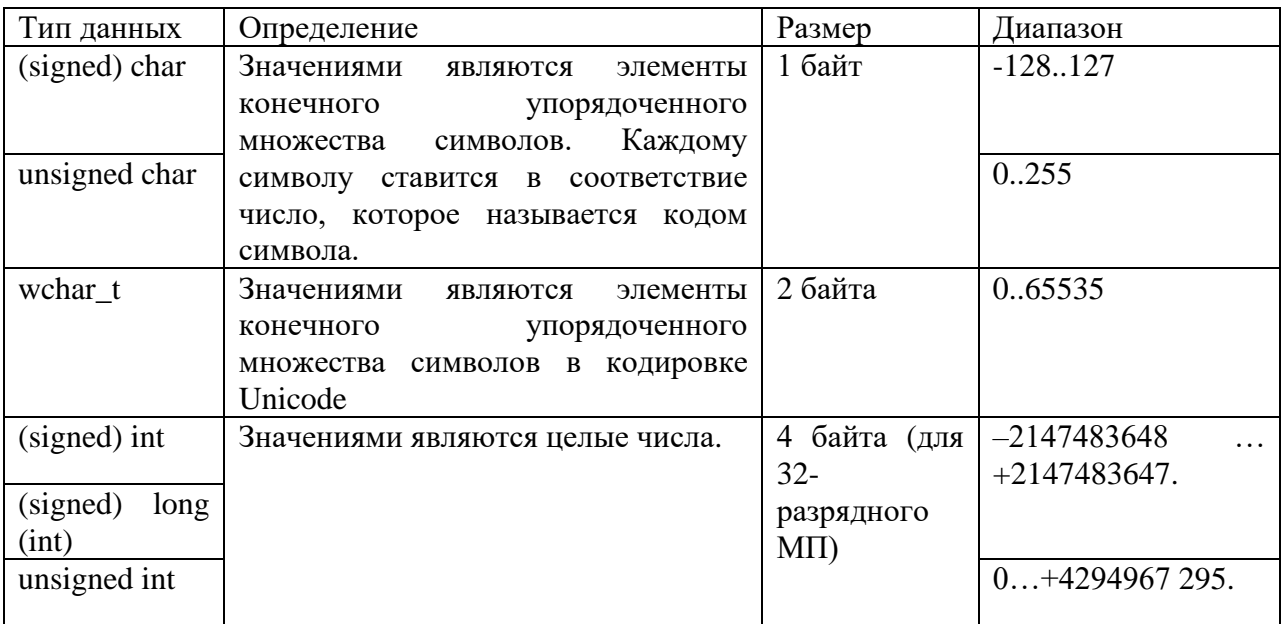

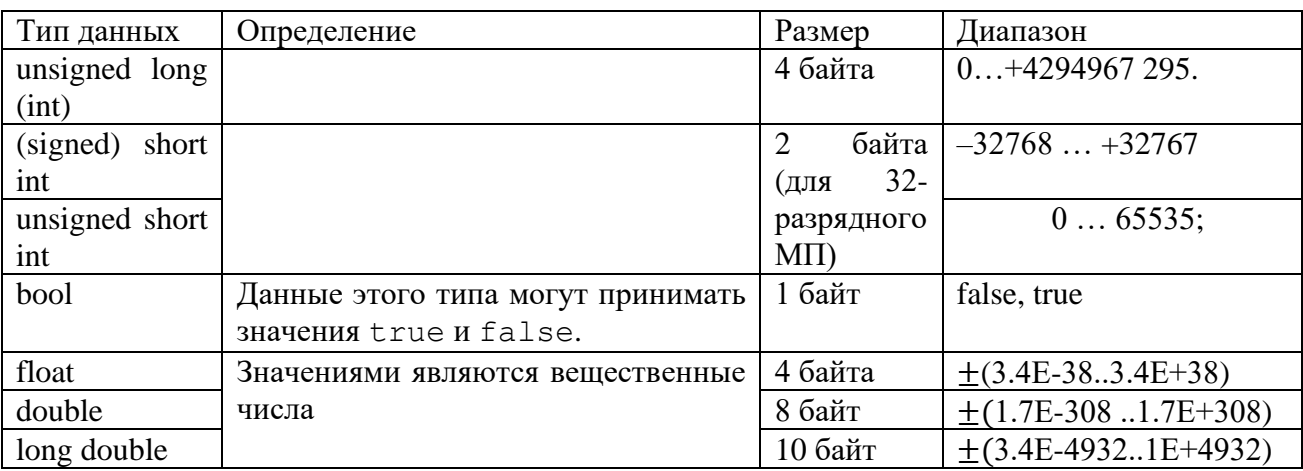

### **2.4. Переменные**

Переменная в C++ – именованная область памяти, в которой хранятся данные определенного типа. У переменной есть имя и значение. Имя служит для обращения к области памяти, в которой хранится значение. Перед использованием любая переменная должна быть описана.

int a; float x;

## **2.5. Операции**

В соответствии с количеством операндов, которые используются в операциях они делятся на унарные (один операнд), бинарные (два операнда) и тернарную (три операнда).

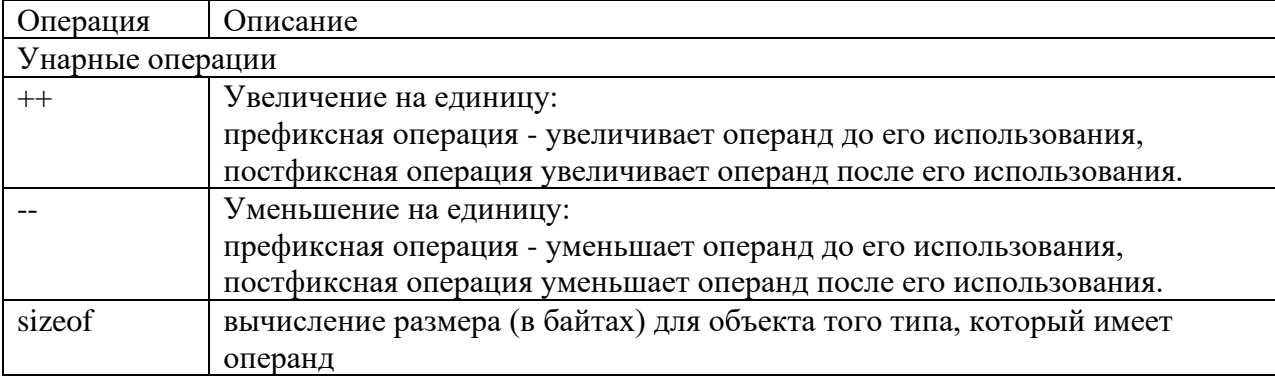

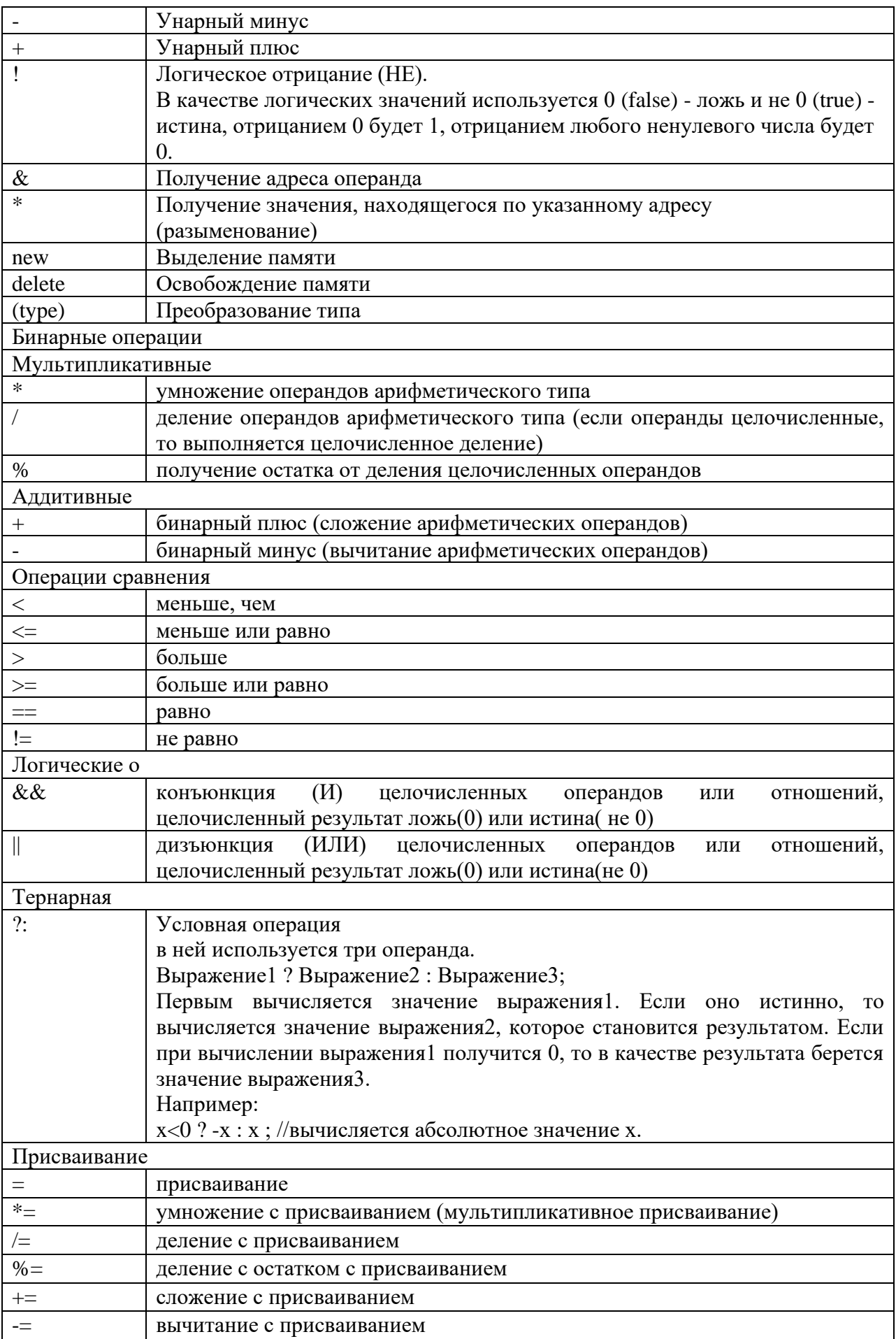

Приоритеты операций.

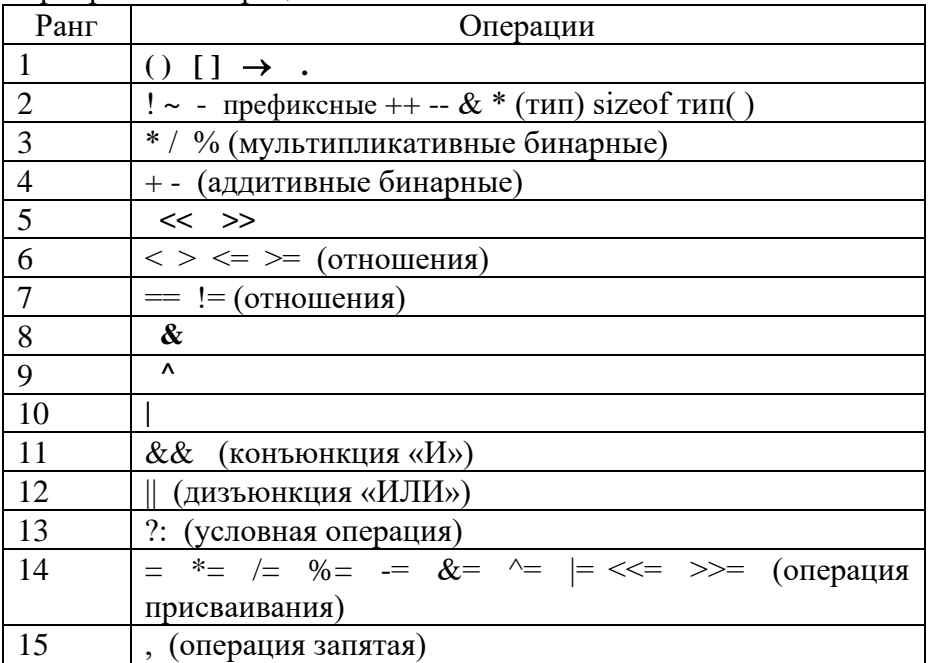

#### 2.6. Выражения

Из констант, переменных, разделителей и знаков операций можно конструировать выражения. Каждое выражение представляет собой правило вычисления нового значения. Каждое выражение состоит из одного или нескольких операндов, символов операций и ограничителей. Если выражение формирует целое или вещественное число, то оно называется арифметическим. Пара арифметических выражений, объединенная операцией сравнения, называется отношением. Если отношение имеет ненулевое значение, то оно - истинно, иначе  $-$  пожно

#### 2.7. Ввод и вывод данных

В языке С/С++ нет встроенных средств ввода и вывода - он осуществляется с помощью функций, типов и объектов, которые находятся в стандартных библиотеках. Существует два основных способа: функции С и объекты С++.

Для ввода/вывода данных в стиле С используются функции, которые описываются в библиотечном файле stdio.h.

printf (форматная строка, список аргументов);

форматная строка - строка символов, заключенных в кавычки, которая показывает, как должны быть напечатаны аргументы. Например:

printf ("Значение числа Пи равно %f\n", pi);

Форматная строка может содержать:

- символы печатаемые текстуально;
- спецификации преобразования;
- управляющие символы.

Каждому аргументу соответствует своя спецификация преобразования:

- %d, %i - десятичное целое число;
- число с плавающей точкой:  $%f$
- число с плавающей точкой в экспоненциальной форме;  $e, E$
- десятичное число в беззнаковой форме; %u
- $2c$ - символ:
- $8S$  $-$  строка.

#### В форматную строку также могут входить управляющие символы:

- \n управляющий символ новая строка;
- \t табуляция;

\a – звуковой сигнал и др.

Также в форматной строке могут использоваться модификаторы формата, которые управляют шириной поля, отводимого для размещения выводимого значения. Модификаторы – это числа, которые указывают минимальное количество позиций для вывода значения и количество позиций для вывода дробной части числа:

%[-]m[.p]C, где

– – задает выравнивание по левому краю,

m – минимальная ширина поля.

p – количество цифр после запятой для чисел с плавающей точкой и минимальное количество выводимых цифр для целых чисел (если цифр в числе меньше, чем значение р, то выводятся начальные нули),

С – спецификация формата вывода.

Пусть имеем следующие описания переменных: int n=1, m=2; float x=3, y=4;

Ниже приведены различные варианты (допустимые и недопустимые) вывода значений:

printf("\n n=%d m=%d",n,m); /\* Нормальный вывод: n=1 m=2 \*/ printf("\n n=%f m=%f",n,m); /\* Компиляция пройдет успешно, но на этапе выполнения будет ошибка \*/ printf("\n x=%f y=%f",x,y); /\* Нормальный вывод: x=3.000000 y=4.000000\*/ printf("\n x=%d y=%d",x,y); /\* Неудовлетворительный вывод: x=0 y=0 \*/ printf("\n n=%d ",n,m); /\* Вывод: n=1. Значение переменной m не распечатается, так как в строке формата нет для нее спецификации\*/ printf("\n n=%d, m=%d, z=%d",n,m); /\* Не хватает переменных, лишняя спецификация %d. Будет следующий вывод:  $n=1$ ,  $m=2$ ,  $z=0$  \*/

Пример программы на С/C++: #include <stdlib.h> //препроцессорные директивы #include <stdio.h>

int main()  $\frac{1}{\Phi}$  //функция { //начало printf("Hello world! \n"); //печать и перевод курсора на новую строку system("PAUSE"); //задержать консоль return 0; //вернуть системе 0 }

scanf (форматная строка, список аргументов); в качестве аргументов используются адреса переменных. Например:

scanf("%d %f", &x,&y);

При использовании библиотеки классов C++, используется библиотечный файл iostream.h, в котором определены стандартные потоки ввода данных от клавиатуры cin и вывода данных на экран cout, а также соответствующие операции

<< – операция записи данных в поток;

 $>>$  – операция чтения данных из потока.

```
#include <iostream.h>;
```
…

cout << "\nВведите количество элементов: ";

В C++ определены в заголовочном файле <cmath> математические функции. Например, нахождение корня, возведение в степень, sin(), cos() и многие другие. В таблице показаны основные математические функций, прототипы которых содержатся в заголовочном  $\phi$ айле <cmath>. В С необходимо подключать <math.h>, правда он не содержит  $abs(x)$  $(<$ stdlib.h $>$ )

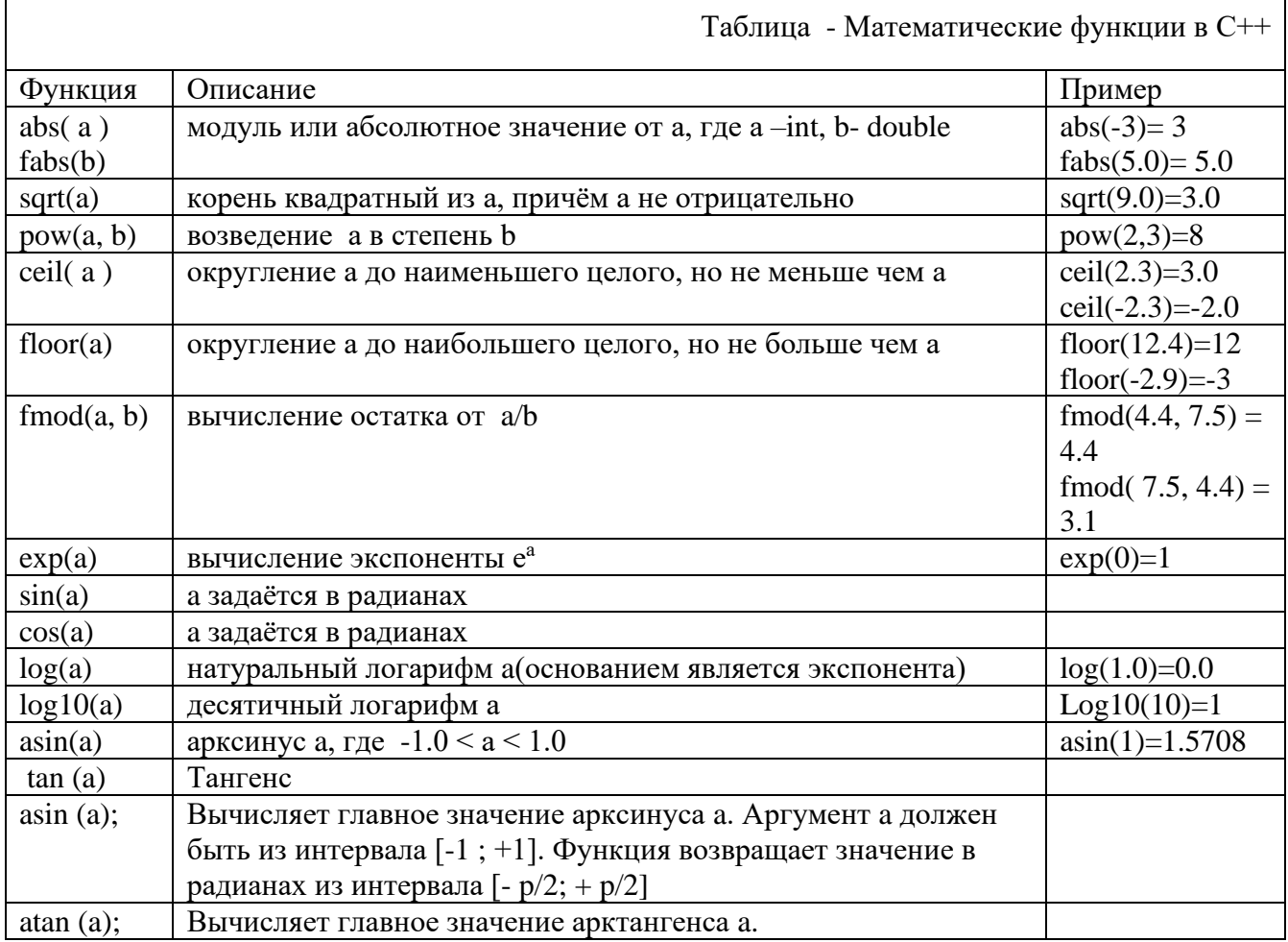

Необходимо запомнить то, что операнды данных функций всегда должны быть вещественными, то есть **a** и **b** числа с плавающей точкой.

### 1. Постановка задачи

- 1. Для задачи 1 определить тип заданных выражений и найти их значения.
- 2. Для задачи 1.4 составить систему тестов и вычислить полученное выражение для нескольких значений Х, определить при каких Х выражение не может быть вычислено.
- 3. Для задачи 2 записать выражение, зависящее от координат точки X1 и Y1 и принимающее значение TRUE, если точка принадлежит заштрихованной области, и FALSE, если не принадлежит.
- 4. Для задачи 2 составить систему тестов и вычислить полученное выражение для нескольких точек, принадлежащих и не принадлежащих заштрихованной области.
- 5. Для задачи 3 вычислить значение выражения, используя различные вещественные типы данных (float и double).
- 6. Объяснить полученные результаты.
- 7. Результаты всех вычислений вывести на экран.

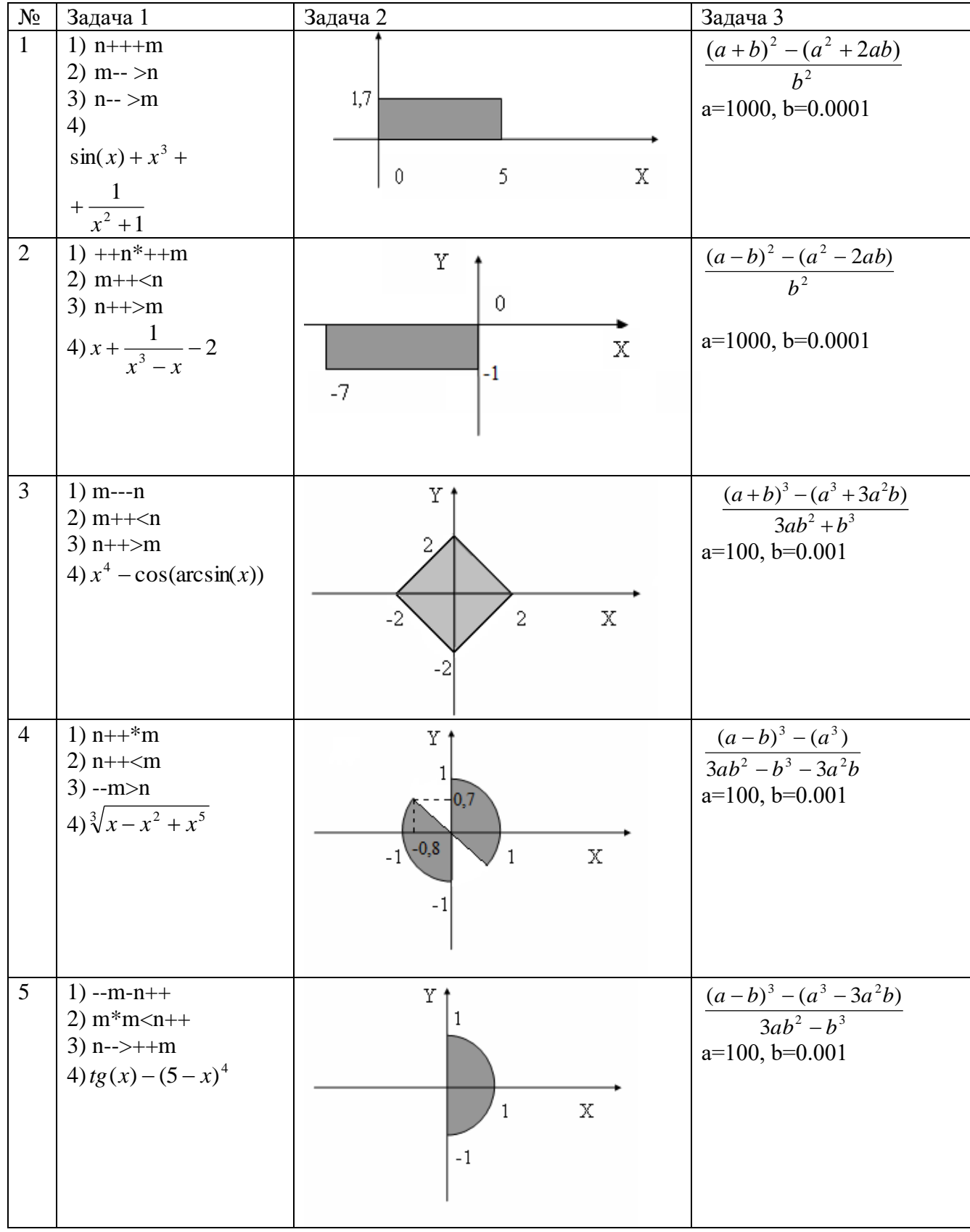

## *2. Варианты*

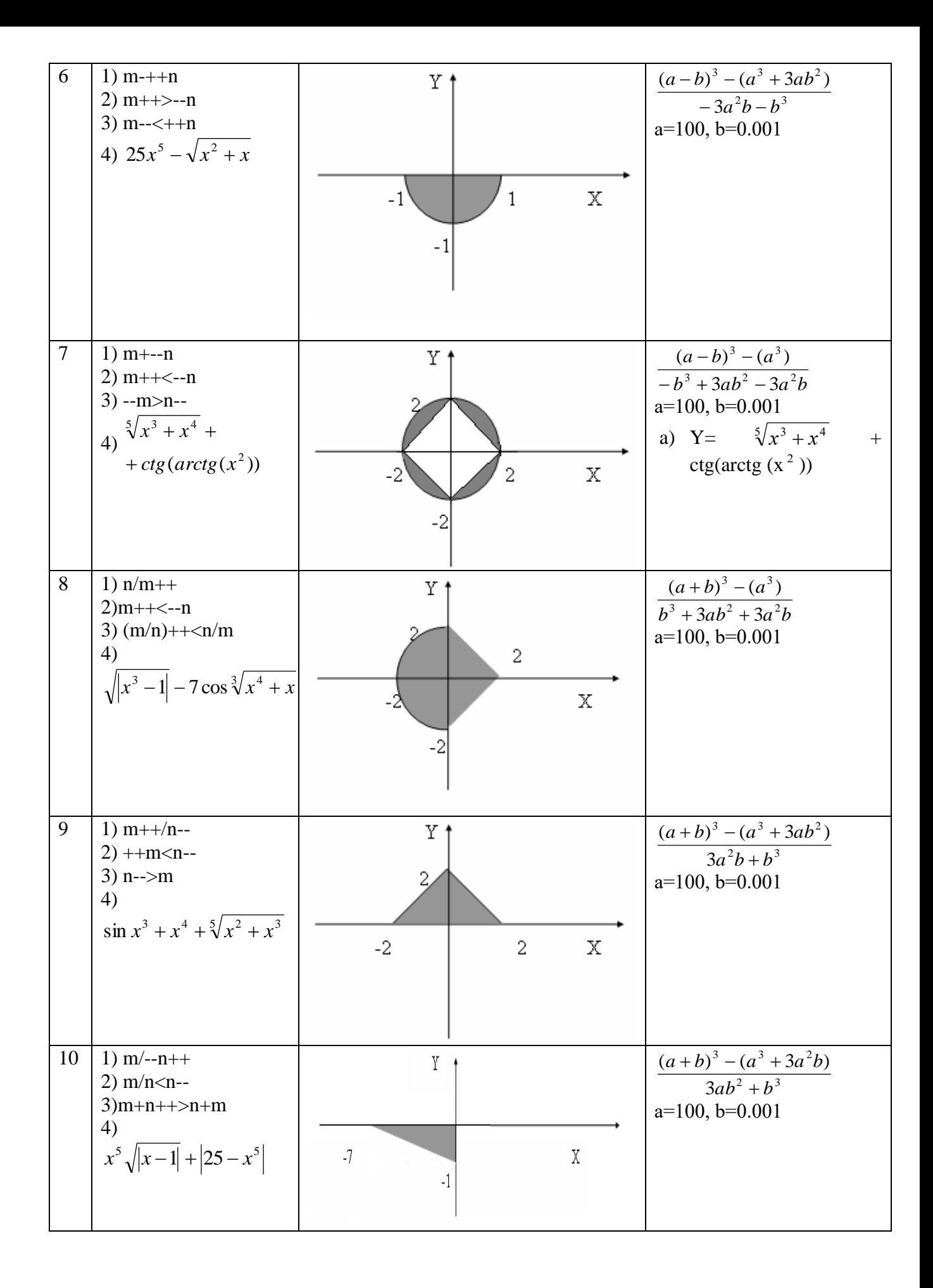

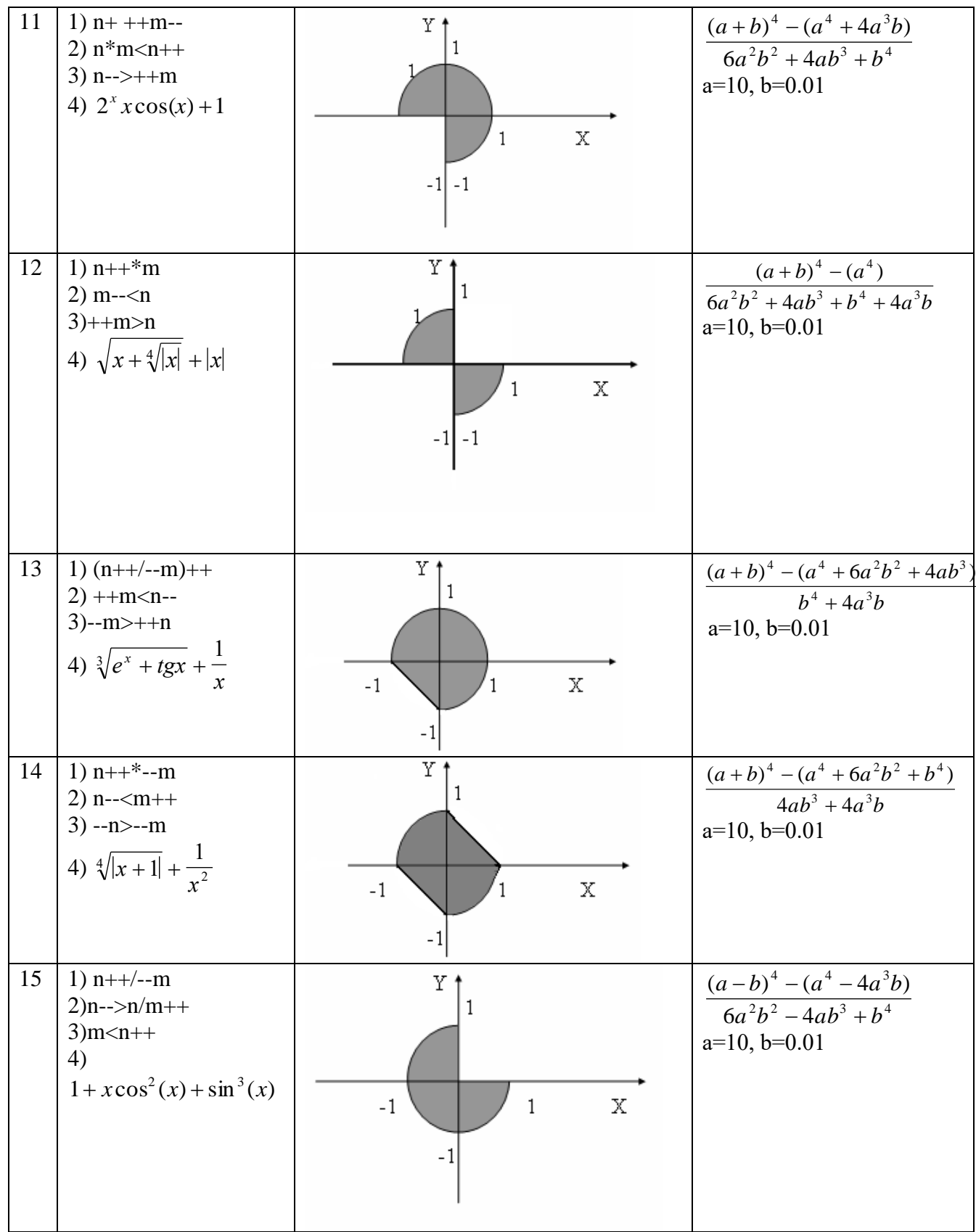

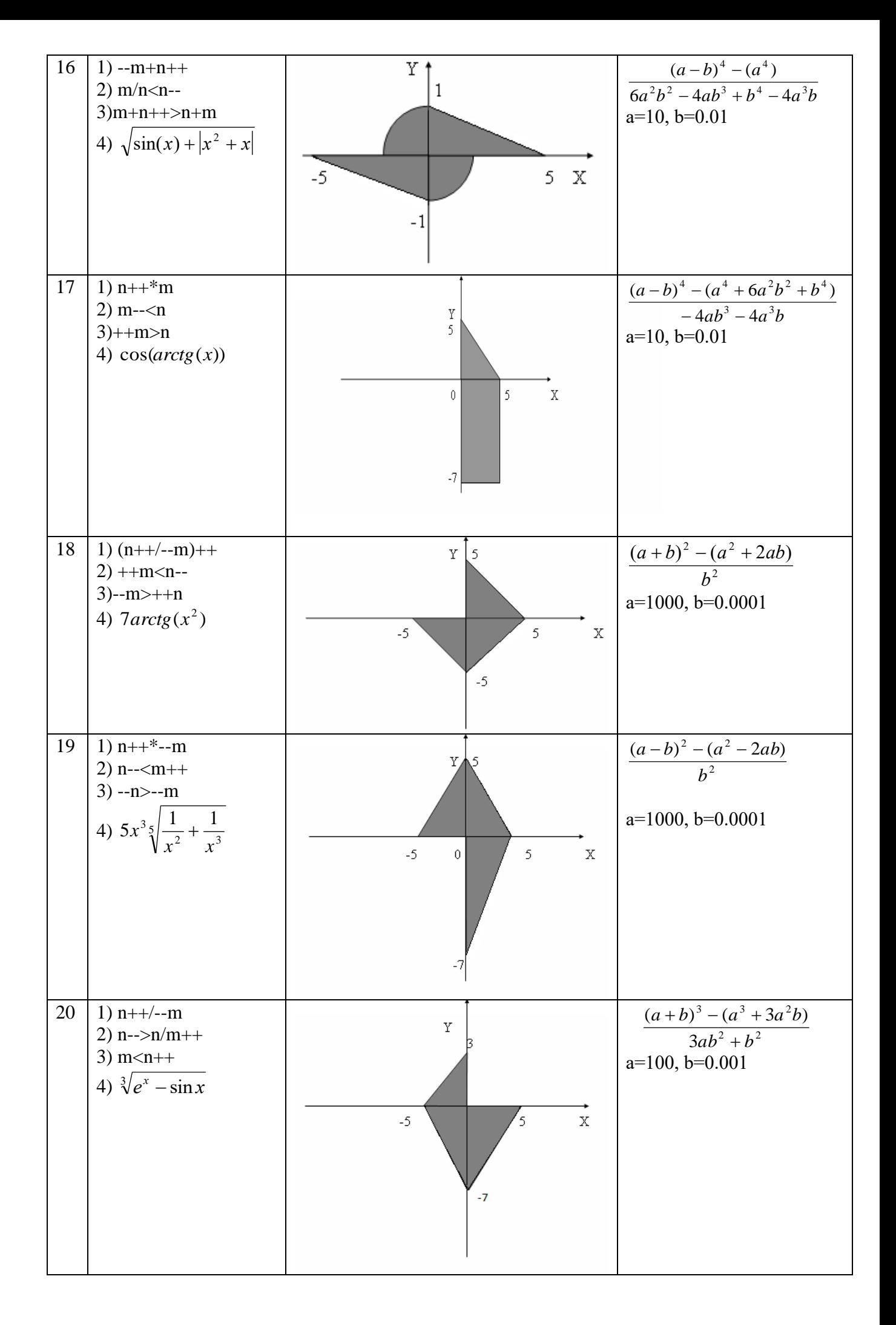

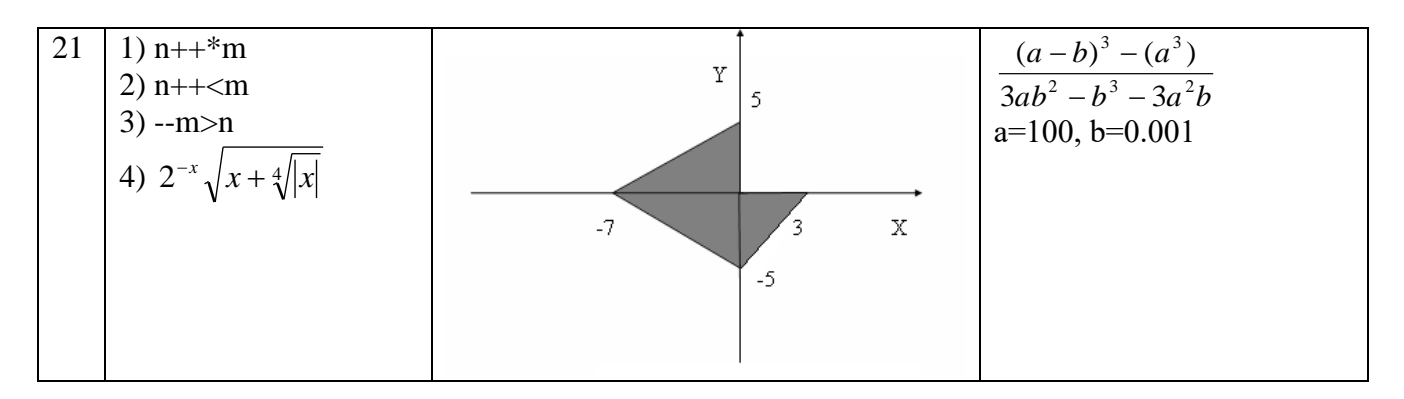

### 5. Методические указания

- 1. Для ввода и вывода данных использовать операции >> и << и стандартные потоки cin, cout.
- 2. Ввод данных для заданий 1 и 2 организовать с клавиатуры.
- 3. При вычислении выражений подключить библиотеку <math.h> для вычисления функций (например, роw(x,y)для вычисления  $x^y$ ).
- 4. Вывод результатов для задания 1 организовать в виде:

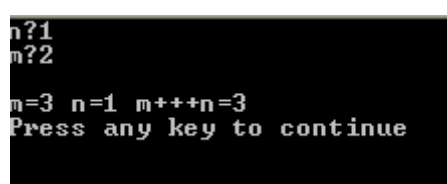

- 5. При выполнении задания 2 использовать переменную логического типа, а не условный оператор.
- 6. При выполнении задания 3 использовать вспомогательные переменные для хранения промежуточных значений. Например:

c=a\*a\*a; d=3\*a\*a\*b; e=3\*a\*b\*b; f=b\*b\*b;

### 6. Содержание отчета

- 1) Постановка задачи (общая и конкретного варианта).
- 2) Формулы, используемые при решении задачи (математическая модель).
- 3) Программы для решения задач на языке С/С++.
- 4) Описание используемых в программе стандартных функций.
- 5) Система тестов для проверки правильности работы программы и результаты выполнения тестов.
- 6) Объяснение результатов работы программы.